# Traitement de données appliqué à la finance TD10 - Révisions générales

## 1 Gestion d'hôpital - Schéma E/A et modèle relationnel

On souhaite constituer une base de données pour assurer la gestion des admissions dans un hôpital. Les données du problème sont les suivantes :

- L'hôpital contient plusieurs services.
- Un membre du personnel est affecté à un service particulier.
- Dès qu'un patient est admis à l'hôpital, il est enregistré dans la base de données (à moins qu'il n'y existe déjà) : on tient compte des dates de début et de fin d'hospitalisation dans chaque service.
- Tout patient passe par le service diagnostic afin de trouver la maladie qu'il possède (on imagine que chaque patient ne souffre que d'une seule maladie à la fois) et est ensuite orienté vers le service qui pourra traiter son problème.
- Chaque service est spécialisé dans exactement trois maladies.
- Chaque service possède un seul responsable administratif, et chaque responsable administratif s'occupe d'exactement deux services.
- 1. Voici un schéma entité/association incomplet. Complétez-le en ajoutant les entités et les associations qui vous semblent nécessaires, ainsi que les cardinalités.

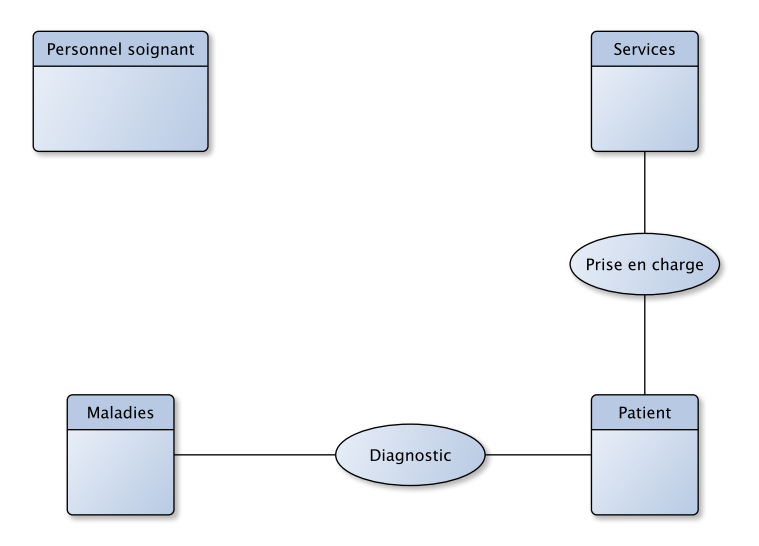

2. Proposer un modèle relationnel en 3-FN pour modéliser ce problème.

### 2 Pass Navigo - Forme normale

On possède, dans une simple feuille Excel, les données suivantes concernant les trajets effectués avec le Pass Navigo de l'ensemble de la population française :

Trajets(Numéro Pass, Nom Personne, Age, Adresse, Moment du début du trajet, Moment fin du trajet, Station de départ, Station de sortie, Numéro de Portique de départ, Numéro de Portique de sortie, Stations de Correspondance, Moment de Correspondances)

- 1. Donnez les dépendances fonctionnelles de ce problème.
- 2. Proposez un modèle relationnel en 1-FN qui ne soit pas en 2-FN. Justifiez brièvement pourquoi votre modèle est en 1-FN sans être en 2-FN.
- 3. Proposez un modèle relationnel en 2-FN qui ne soit pas en 3-FN. Justifiez brièvement pourquoi votre modèle est en 2-FN sans être en 3-FN.

Proposez un modèle relationnel en 3-FN. Justifiez brièvement pourquoi votre modèle est en 3-FN.

#### 3 Français vers algèbre relationnelle

On considères le schéma relationnel ci-dessous :

PILOTE(numP, nomP, adresse, salaire)

AVION(numA, nomA, capacite, localisation, numC)

COMPAGNIE(numC, nomC, nationalite)

VOL(numV, numP, numA, villeD, villeA, heureD, heureA)

Proposez des expressions relationnelles et des requêtes SQL permettant de répondre aux questions suivantes :

- 1. Quels sont les numéros et les noms d'avions localisés à Nantes dont la capacité est inférieure à 500 personnes ?
- 2. Quels sont les numéros de vols au départ de Toulouse, allant à Paris après 12h ?
- 3. Quels sont les numéros des pilotes qui ne sont pas en vol à 9h ?
- 4. Quels sont les vols effectués par les pilotes 56 ou 187 ?
- 5. Quels sont les numéros de vols effectués au départ de Lyon par des pilotes Lyonnais ? On pourra utiliser CONTIENT pour tester si une chaîne de caractère contient une autre chaînes de caractère.
- 6. Quels sont les vols effectués par des avions qui ne sont pas localisés à Nice ?
- 7. Quels sont les vols effectués par une compagnie Allemande au départ de Paris ?
- 8. Quels sont les pilotes ayant le même salaire que Dupont ?
- 9. Quels sont les avions qui ne partent jamais de Paris ?

#### Correction.

- 1.  $\pi$ [numA, nomA]  $\sigma$ [localisation="Nantes" And capacite < 500] (AVION) Select numA, nomA From AVION Where  $localisation="Nantes"$  And capacite  $< 500$
- 2.  $\pi$ [numA]  $\sigma$ [villeD="Toulouse" And villeA="Paris" And heureD > 12] (VOL) Select numA From VOL Where ville  $D=$ " Toulouse" And ville  $A=$ " Paris" And heure $D > 12$
- 3.  $\pi$ [numP]  $\sigma$ [heureD > 9 Or heureA < 9] (VOL) Select Distinct numP From VOL Where heureD > 9 Or heureA < 9
- 4.  $\pi$ [numV]  $\sigma$ [numP = 56 Or numP = 187] (VOL) Select numV From VOL Where numP =  $56$  Or numP =  $187$
- 5.  $\pi$ [numV]  $\sigma$ [villeD="Lyon" And CONTIENT('Lyon",adresse)] (VOL |X[ PILOTE)

Ici, on va faire une requête concernant deux tables (la table VOL pour les infos sur les vols, et la table PILOTE pour récupérer leurs adresses) : il faut donc faire une jointure sur les deux tables. Sélectionner deux tables (ou plus) dans faire de jointure ne donnera en général pas le bon résultat...

La fonction LOCATE, en SQL, permet de trouver une chaîne de caractères dans une autre.

Select VOL.numV From VOL, PILOTE Where  $VOL.numP = PILOTE.numP$  And  $villeD="Lyon"$ And LOCATE( $'$ Lyon", adresse) > 0

6.  $\pi$ [numV]  $\sigma$ [localisation <> "Nice"] (VOL |X[ AVION)

Select numV From VOL, AVION Where VOL.numA = AVION.numA And localisation  $\mathcal{L}$  "Nice"

7.  $\pi$ [numV]  $\sigma$ [villeD="Paris" And nationalite = "Allemande"] (VOL ]X[ AVION ]X[ COM-PAGNIE)

```
Select numV From VOL, AVION, COMPAGNIE
Where VOL.numA = AVION.numA And AVION.numC = COMPAGNE.numCAnd villeD=" Paris" And nationalite = "Allemande"
```
8. Ici, c'est une auto-jointure qu'il faut réaliser, on renomme donc les tables comme vu lors du TP4. Pour le côté algèbre relationnel, on utilise simplement des "prime" sur les champs dupliqués.

 $\pi$ [numP]  $\sigma$ [salaire = salaire' And nomP' = "Dupont" And nomP  $\neq$  "Dupont"] (PILOTE X PILOTE)

```
Select PILOTE1.numP FROM PILOTE PILOTE1, PILOTE PILOTE2
Where PILOTE1. salaire = PILOTE2. salaire
And PILOTE2.nomP = "Dupont"And PILOTE1.nomP \leq "Dupont"
```
9. Pour y arriver, on sélectionne tous les avions, et on retire ceux qui sont partis une fois au moins de Paris.

```
\pi[numA] (AVION) - \pi[numA] \sigma[villeD = "Paris"] (AVION [X[ VOL)
Select numA FROM AVION
Except
Select numA FROM AVION, VOL
Where AVION.numA = VOL.numA and VOL. villeD = "Paris"
```
La requête ci-dessous, comme vu en TD, ne fonctionne pas car elle sélectionne les avions qui partent parfois d'un endroit autre que Paris. On souhaite avoir en fait les avions qui ne partent jamais de Paris.

Select Distinct numA FROM AVION, VOL Where AVION.numA = VOL.numA and VOL.villeD  $\Diamond$ "Paris"